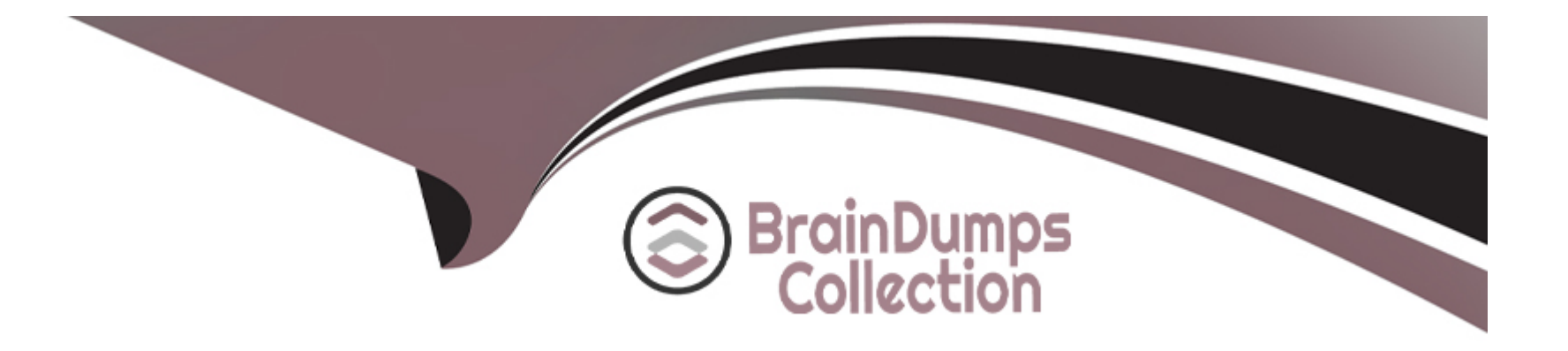

# **Free Questions for 1Z0-1091-22 by braindumpscollection**

## **Shared by Maldonado on 15-04-2024**

**For More Free Questions and Preparation Resources**

**Check the Links on Last Page**

## **Question 1**

#### **Question Type: MultipleChoice**

In which THREE situations would you use a dynamic option?

#### **Options:**

**A-** The scalar meter-read download process creates an activity each time a scalar measuring component is scheduled to be read.

**B**- The utility has a program where customers can optionally participate in demand response (DR) programs.

**C-** An option is specified on a service point to allow Validation, Estimation, and Editing (VEE) processing to dynamically invoke a group of VEE rules depending on a characteristic.

- **D-** A consumer receives credit for consumption during a critical peak period (CPP) event that is lower than their 'normal\* consumption.
- **E** The utility has a program that credits customers for conservation during critical peak periods.

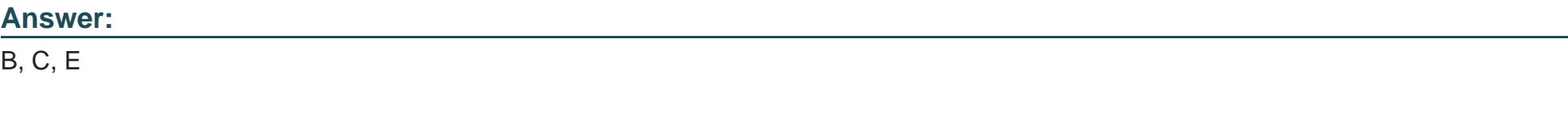

### **Explanation:**

A dynamic option is an option that is assigned to an entity at run time based on a characteristic value. Dynamic options are used to provide flexibility and customization for different scenarios. According to the Oracle Utilities Meter Solution Cloud Service Business User Guide, some examples of dynamic options are:

The utility has a program where customers can optionally participate in demand response (DR) programs. A dynamic option is specified on a usage subscription to allow different DR programs to be applied depending on a characteristic value such as customer class or rate schedule.

An option is specified on a service point to allow Validation, Estimation, and Editing (VEE) processing to dynamically invoke a group of VEE rules depending on a characteristic. For example, if the service point has a characteristic indicating that it is part of a net metering program, then a different set of VEE rules may be applied than for a regular service point.

The utility has a program that credits customers for conservation during critical peak periods. A dynamic option is specified on a usage subscription to allow different credit calculations to be applied depending on a characteristic value such as customer class or rate schedule.

## **Question 2**

#### **Question Type: MultipleChoice**

The Vector and Service Quantity Math usage rule facilitates the configuration of complex vector calculations. It is based on a series of underlying services with vectors configured as input to the calculations.

#### **Options:**

- **A-** Finding coincident peaks
- **B-** Finding max values
- **C-** Performing Array math
- **D-** Performing math formulas on interval data
- **E-** Converting interval data to scalar reads

#### **Answer:**

A, C, D

### **Explanation:**

The Vector and Service Quantity Math usage rule facilitates the configuration of complex vector calculations. It is based on a series of underlying services with vectors configured as input to the calculations. Some typical uses of the usage rule are:

Finding coincident peaks: This is a calculation that finds the highest demand value for each interval across multiple service points or devices.

Performing Array math: This is a calculation that performs arithmetic operations on arrays of interval data, such as addition, subtraction, multiplication, or division.

Performing math formulas on interval data: This is a calculation that performs mathematical functions on interval data, such as logarithm, exponentiation, square root, or trigonometry.

Finding max values is not a typical use of the Vector and Service Quantity Math usage rule. Finding max values is a simple calculation that finds the highest demand value for each service point or device.

Converting interval data to scalar reads is not a typical use of the Vector and Service Quantity Math usage rule. Converting interval data to scalar reads is done by using other usage rules, such as Interval Data Scalar Read Rule.

## **Question 3**

**Question Type: MultipleChoice**

Which statement is true about usage transaction?

#### **Options:**

**A-** It is created by an external source or Meter Data Management (MDM), which uses the usage calculation engine to generate usage values.

**B-** It is created by an external source or MDM, which uses the usage calculation engine to generate a final value. Valuation, Estimation, and Editing (VEE) can be configured but when called in real time, usage transaction may not be saved.

**C-** It must be created by an external system and it must be stored in the database.

**D-** It is created by an external source or MDM, which uses the usage calculation engine to generate a final value. VEE can be configured and usage transaction is saved.

#### **Answer:**

D

### **Explanation:**

A usage transaction is a record that stores the usage information for a usage subscription. A usage transaction can be created by an external source or MDM, which uses the usage calculation engine to generate a final value. VEE can be configured and usage transaction is saved.

It is not true that a usage transaction is created by an external source or MDM, which uses the usage calculation engine to generate usage values. Usage values are intermediate values that are used to calculate the final value.

It is not true that a usage transaction is created by an external source or MDM, which uses the usage calculation engine to generate a final value. VEE can be configured but when called in real time, usage transaction may not be saved. VEE can be configured and usage transaction is always saved.

It is not true that a usage transaction must be created by an external system and it must be stored in the database. A usage transaction can be created by MDM and it can be deleted from the database.

## **Question 4**

### **Question Type: MultipleChoice**

Which relationship must be established with an external system or a service provider before creating bill determinants in Meter Data Management (MDM)?

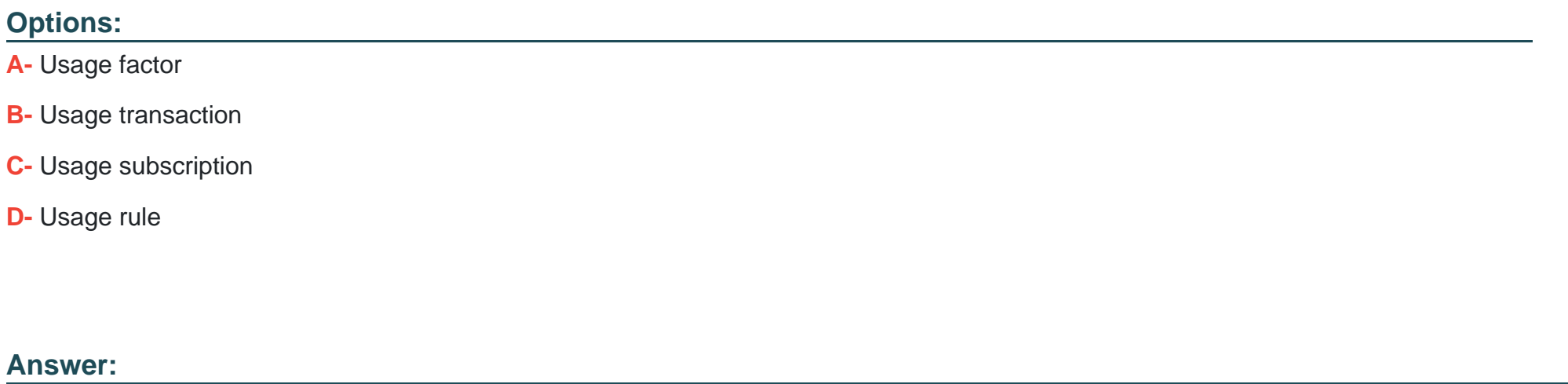

C

### **Explanation:**

A usage subscription is a relationship that must be established with an external system or a service provider before creating bill determinants in Meter Data Management (MDM). A usage subscription defines the external system or service provider that will receive the bill determinants, the usage calculation group that will be used to calculate the bill determinants, and the service points that will provide the measurement data for the bill determinants.

You do not need to establish a usage factor, a usage transaction, or a usage rule with an external system or a service provider before creating bill determinants. A usage factor is a value that is used to adjust or convert measurements based on certain criteria. A usage transaction is a record that stores the bill determinants and other usage information for a usage subscription. A usage rule is a rule that is used to calculate, validate, or estimate bill determinants based on certain criteria.

## **Question 5**

#### **Question Type: MultipleChoice**

At which stage during the high-level process of loading interval initial measurement data does Meter Data Management (MDM) normalize measurements and why?

#### **Options:**

**A-** Validation, Estimation, and Editing (VEE) stage, so that each interval can be compared to a specific date and time for validation.

**B-** Create the Final Measurements stage, so that each interval measurement is stored as a single record for a specific date and time.

**C-** Load the Initial Measurements stage, so that each interval measurement is stored as a single record for a specific date and time.

**D**- Create the Final Measurements stage, so that each interval is stored as the adjusted value to represent an average interval value.

#### **Answer:**

B

### **Explanation:**

Oracle Utilities Meter Data Management normalizes measurements during the Create the Final Measurements stage of loading interval initial measurement data. Normalization is the process of converting interval measurements into a common format that can be processed by Oracle Utilities Meter Data Management. Normalization involves storing each interval measurement as a single record for a specific date and time, regardless of how they are received from smart meter systems.

Oracle Utilities Meter Data Management does not normalize measurements during other stages of loading interval initial measurement data, such as Load the Initial Measurements stage or Validation, Estimation, and Editing (VEE) stage. Normalization is not done for other purposes, such as validation or intervalization.

## **Question 6**

**Question Type: MultipleChoice**

How do you configure the derived values that are relevant for a device?

#### **Options:**

**A-** Configure the derived values an the final measurement type for the measuring components to be defined on the device.

**B**- Configure the derived values on the device type for the derived values to be defined on the device.

- **C-** Configure the derived values on the measuring component type for the measuring components to be defined on the device.
- **D-** Configure the derived values on the measuring component for the measuring components to be defined on the device.

### **Answer:**

 $\mathcal{C}$ 

## **Explanation:**

To configure the derived values that are relevant for a device, you should configure them on the measuring component type for the measuring components to be defined on the device. A measuring component type defines the type of measurement that a device can record, such as scalar, interval, or event. A measuring component type can also define the derived values that are calculated from raw measurements based on certain rules or factors. A measuring component is an instance of a measuring component type that is associated with a device.

You do not need to configure the derived values on the final measurement type, which defines how measurements are stored and processed in Oracle Utilities Meter Data Management. Final measurement types do not define derived values.

You do not need to configure the derived values on the device type, which defines the physical characteristics and attributes of a device, such as manufacturer, model, or serial number. Device types do not define derived values.

You do not need to configure the derived values on the measuring component, which is an instance of a measuring component type that is associated with a device. Measuring components inherit derived values from their measuring component types.

## **Question 7**

#### **Question Type: MultipleChoice**

In SaaS, which THREE configuration steps would you perform to convert natural gas volume to energy at the measuring component level?

## **Options:**

- **A-** Create value identifiers far the energy Unit of Measure (UOM) on the device.
- **B-** Set up a factor to hold the conversion values.
- **C-** Configure a value derivation algorithm by using Groovy.
- **D-** Create value identifiers far the energy UOM on the measuring component type.
- **E-** Configure a value derivation algorithm by using Java.

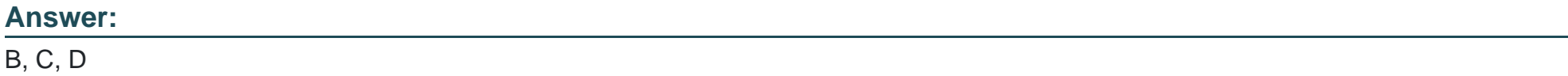

### **Explanation:**

To convert natural gas volume to energy at the measuring component level, you should perform the following configuration steps:

Set up a factor to hold the conversion values: A factor is a value that is used to adjust or convert measurements based on certain criteria. You need to set up a factor to hold the conversion values that are used to convert natural gas volume to energy. For example, you can set up a factor that holds the heating value of natural gas in different units of measure (UOM).

Configure a value derivation algorithm by using Groovy: A value derivation algorithm is a rule that is used to calculate derived values from raw measurements based on certain factors or formulas. You need to configure a value derivation algorithm by using Groovy scripting language to define how natural gas volume is converted to energy by applying the conversion factor.

Create value identifiers for the energy UOM on the measuring component type: A value identifier is an attribute that is used to store measurement or derived values in different UOMs. You need to create value identifiers for the energy UOM on the measuring component type that is used for natural gas devices. For example, you can create value identifiers for energy in British thermal units (BTU) or kilowatt-hours (kWh).

You do not need to create value identifiers for the energy UOM on the device, which is an instance of a device type that is installed at a service point. Value identifiers are defined at the measuring component type level, not at the device level.

You do not need to configure a value derivation algorithm by using Java, which is a programming language that is used to develop custom applications or extensions. Value derivation algorithms are configured by using Groovy scripting language, not Java.

## **Question 8**

#### **Question Type: MultipleChoice**

Which THREE are derived values?

#### **Options:**

- **A-** Value with a factor such as line loss applied.
- **B-** Value converted from one unit of measurement to another.
- **C-** Estimated value if the final measurement is too low or high.
- **D-** Interval data values created by 'intervalizing' a scalar reading by applying a profile to it.
- **E-** Comparison of normal versus actual usage.

#### **Answer:**

A, B, D

#### **Explanation:**

Derived values are values that are calculated from raw measurements based on certain rules or factors. Derived values can be used for different purposes, such as billing, analysis, or reporting. Some examples of derived values are:

Value with a factor such as line loss applied: This is a value that is adjusted by applying a factor that accounts for the loss of energy or water during transmission or distribution. For example, a line loss factor can be applied to a meter reading to calculate the actual amount of energy or water that was delivered to a customer.

Value converted from one unit of measurement to another: This is a value that is converted from one unit of measurement (UOM) to another based on a conversion factor. For example, a volume reading in cubic feet can be converted to a volume reading in gallons by multiplying it by a conversion factor.

Interval data values created by ''intervalizing'' a scalar reading by applying a profile to it: This is a value that is created by dividing a scalar reading into smaller time intervals based on a profile that represents the usage pattern of a customer. For example, a daily scalar reading can be intervalized into hourly readings by applying a load profile that reflects the customer's hourly usage.

Estimated value if the final measurement is too low or high is not a derived value, but an estimated value. Estimated values are values that are generated when raw measurements are missing or invalid based on certain criteria. Estimated values can be based on historical data, statistical methods, or other sources.

Comparison of normal versus actual usage is not a derived value, but an analysis result. Analysis results are values that are calculated by comparing or aggregating measurements or derived values for different purposes, such as revenue protection, load research, or

## **Question 9**

#### **Question Type: MultipleChoice**

You want to create Smart Grid Gateway (SGG) Payload Processing extendable lookup values. Which Groovy Library Method would you configure in the User Exit Interceptors section?

### **Options:**

**A-** Get Parser and Get Transformer

- **B-** SOAPSNDR and RTHTTPSNDR
- **C-** Initial Measurements and Device
- **D-** Events Set Parser and Set Transformer

#### **Answer:**

D

#### **Explanation:**

To create Smart Grid Gateway Payload Processing extendable lookup values, you should configure the Events Set Parser and Set Transformer methods in the User Exit Interceptors section. These methods are used to parse and transform event data from payload files into a common format that can be processed by Oracle Utilities Meter Data Management.

You do not need to configure Get Parser and Get Transformer methods, which are used to parse and transform measurement data from payload files. You do not need to configure SOAPSNDR and RTHTTPSNDR methods, which are used to send SOAP or HTTP messages to external systems. You do not need to configure Initial Measurements and Device methods, which are used to initialize measurement data and device information from payload files.

## **Question 10**

**Question Type: MultipleChoice**

Which THREE features should you set up in the Cloud Service Payload Processing configuration?

### **Options:**

**A-** File system directory SFTP setup

**B-** Key rings and key pairs

**C- Object Storage locations** 

**D-** Head-end systems (HES)

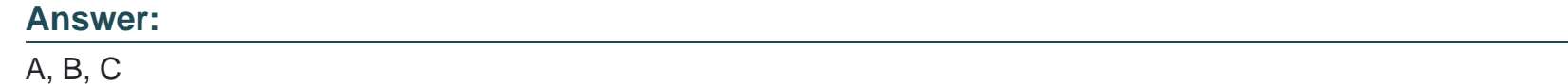

#### **Explanation:**

To set up the Cloud Service Payload Processing configuration, you should perform the following steps:

File system directory SFTP setup: This is used to configure the secure file transfer protocol (SFTP) settings for transferring files between Oracle Utilities Smart Grid Gateway and Oracle Utilities Meter Data Management. You need to specify the SFTP host name, port number, user name, password, and directory path for inbound and outbound files.

Key rings and key pairs: This is used to configure the encryption and decryption settings for payload files. You need to create key rings and key pairs for each communication type and associate them with message senders and receivers.

Object Storage locations: This is used to configure the object storage settings for storing payload files in Oracle Cloud Infrastructure. You need to specify the object storage URL, bucket name, user name, password, and encryption key for each communication type.

You do not need to set up head-end systems (HES), which are external systems that communicate with smart meters and devices. Head-end systems are configured in Oracle Utilities Smart Grid Gateway, not in Oracle Utilities Meter Data Management.

To Get Premium Files for 1Z0-1091-22 Visit

[https://www.p2pexams.com/products/1z0-1091-2](https://www.p2pexams.com/products/1Z0-1091-22)2

For More Free Questions Visit

[https://www.p2pexams.com/oracle/pdf/1z0-1091-2](https://www.p2pexams.com/oracle/pdf/1z0-1091-22)2